## SAP ABAP table FCC2\_EXT\_IMPORT\_PARA {Import Parameters for External Job Scan}

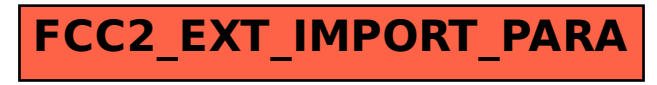